## **Teacher's/Lecturer's Sheet**

Printed: 18.04.2017 10:24:50 | P1195400

# **Diffraction at an edge**

# **Task and equipment**

#### **Information for teachers**

# **Additional Information**

When a narrow pencil of light strikes the edge of an obstacle, it undergoes partial diffraction. The diffracted section is superposed on the light passing the edge and, due to the coherence of the two sections of light, interference occurs in the border area between light and shadow behind the edge.

## **Suggestions for Set-up and Performance**

The experiment can be performed in a slightly darkened room.

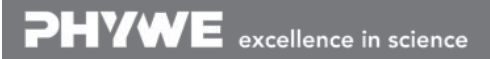

# **Diffraction at an edge**

# **Task and equipment**

#### **Task**

#### Is a sharply outlined shadow created when light is incident upon the edge of a wide obstacle?

Direct a narrow pencil of light onto the edge of an obstacle (half-plane) so that some of the light shines past the edge, and investigate the border area between light and shadow behind the obstacle.

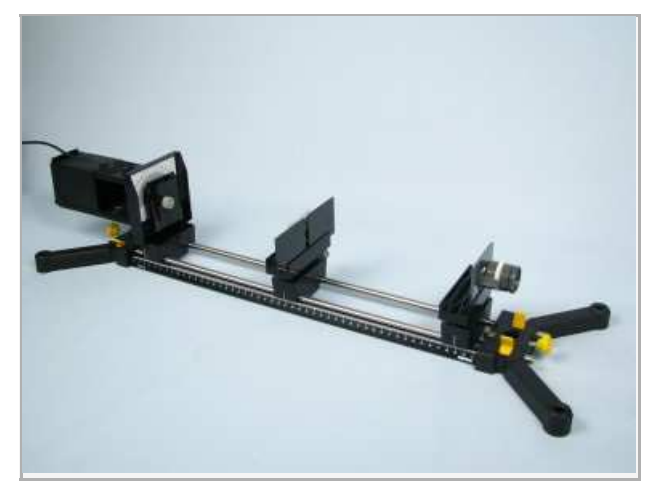

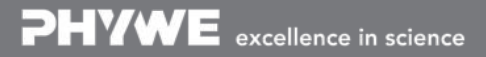

Printed: 18.04.2017 10:24:50 | P1195400

# **Equipment**

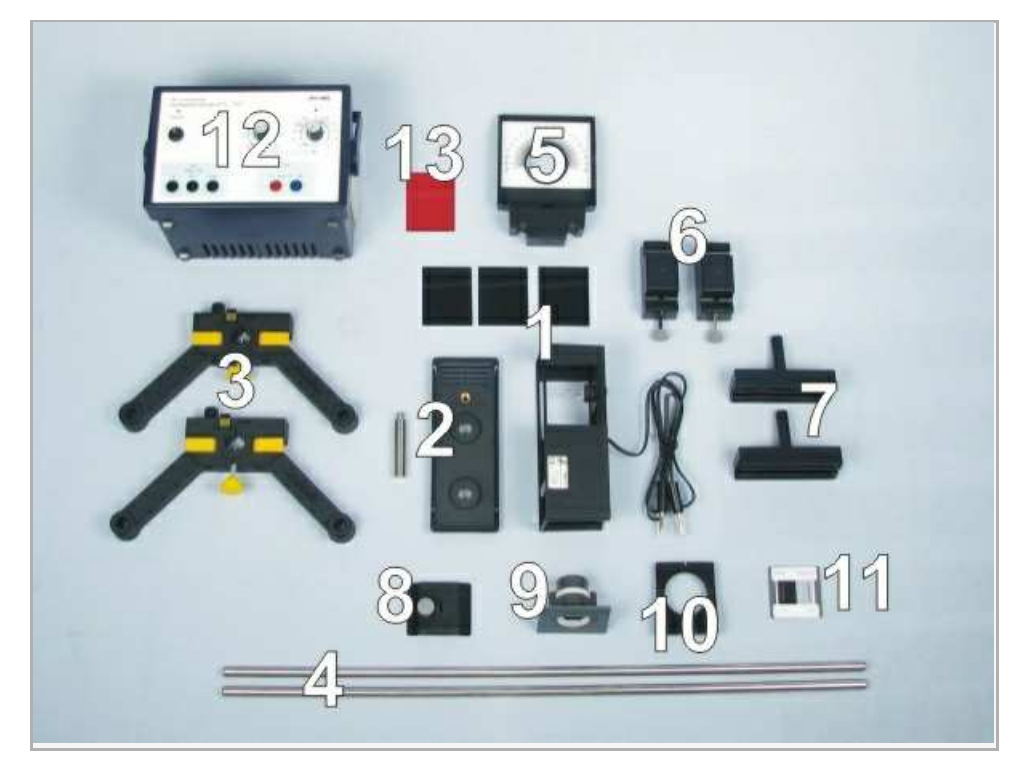

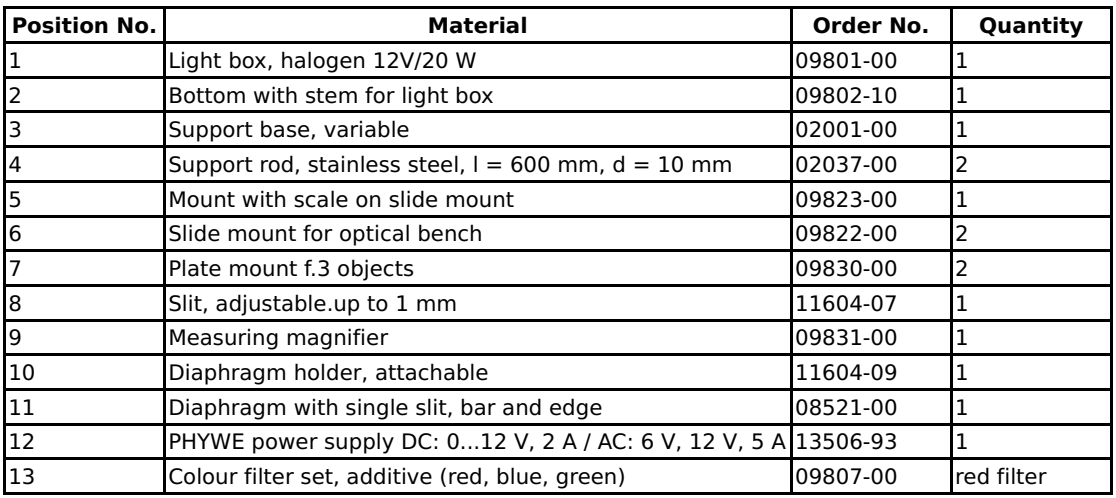

PHYWE excellence in science

Robert-Bosch-Breite 10 Tel: +49 551 604 - 0 info@phywe.de D - 37079 Göttingen Fax: +49 551 604 - 107 www.phywe.com

Printed: 18.04.2017 10:24:50 | P1195400

# **Set-up and procedure**

### **Set-up**

Set up the optic bench with the two support rods and the support base and place the scale in position (Fig. 1 and Fig. 2).

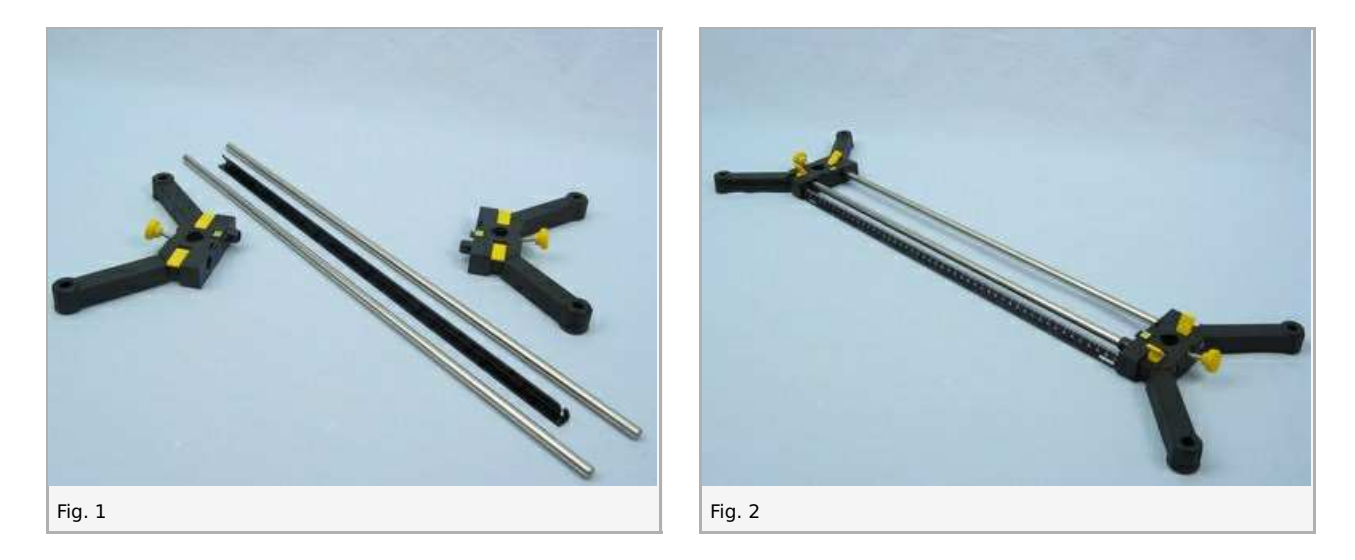

 $\bullet$ Assemble the light box according to Figures 3 and 4 and clamp it into the left part of the support base with the lens end pointing away from the optic bench (Fig. 5). Insert a tight fitting cover in front of the lens (Fig. 6).

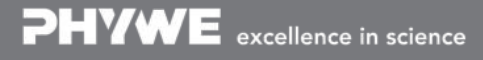

Printed: 18.04.2017 10:24:50 | P1195400

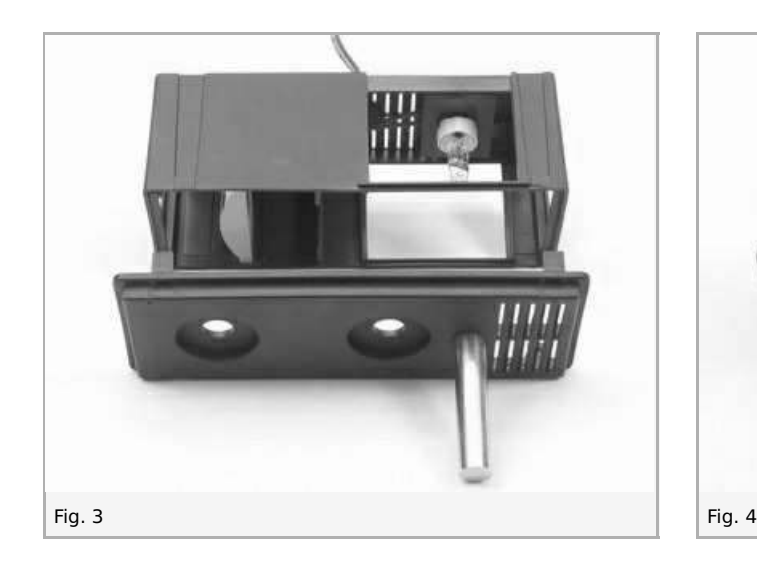

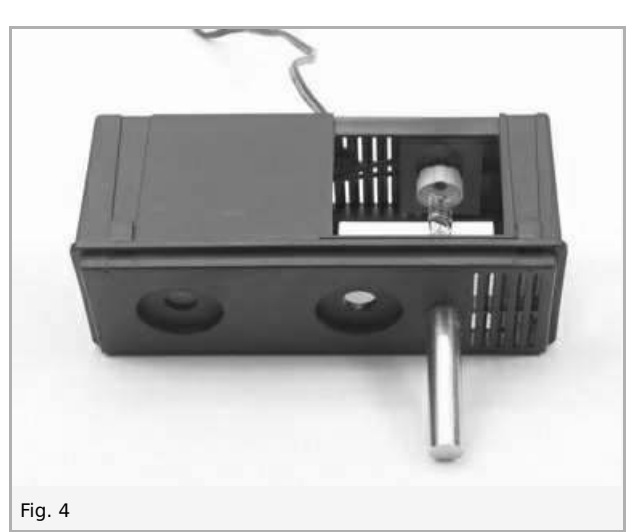

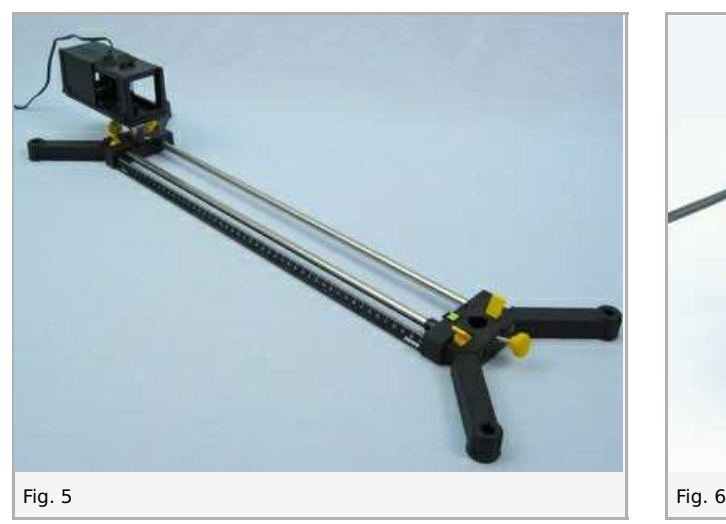

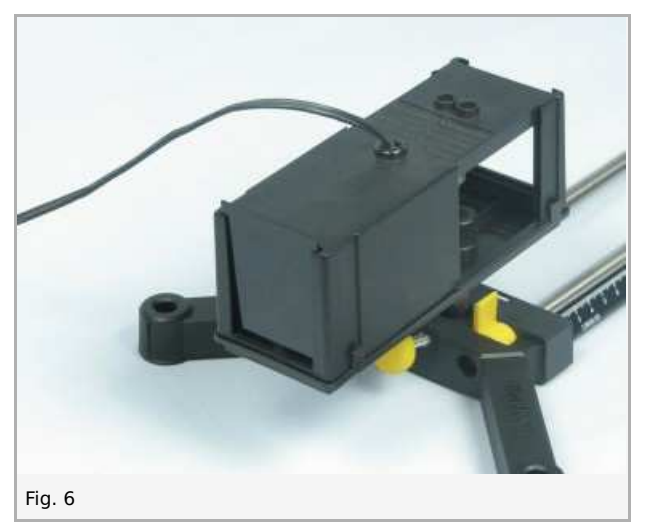

 $\bullet$ Insert the adjustable slit (light aperture) into the diaphragm holder (Fig. 7, Fig. 8) and attach this to the mount with scale (Fig. 9). Then, place the mount with scale directly next to the light box (Fig. 10).

Printed: 18.04.2017 10:24:50 | P1195400

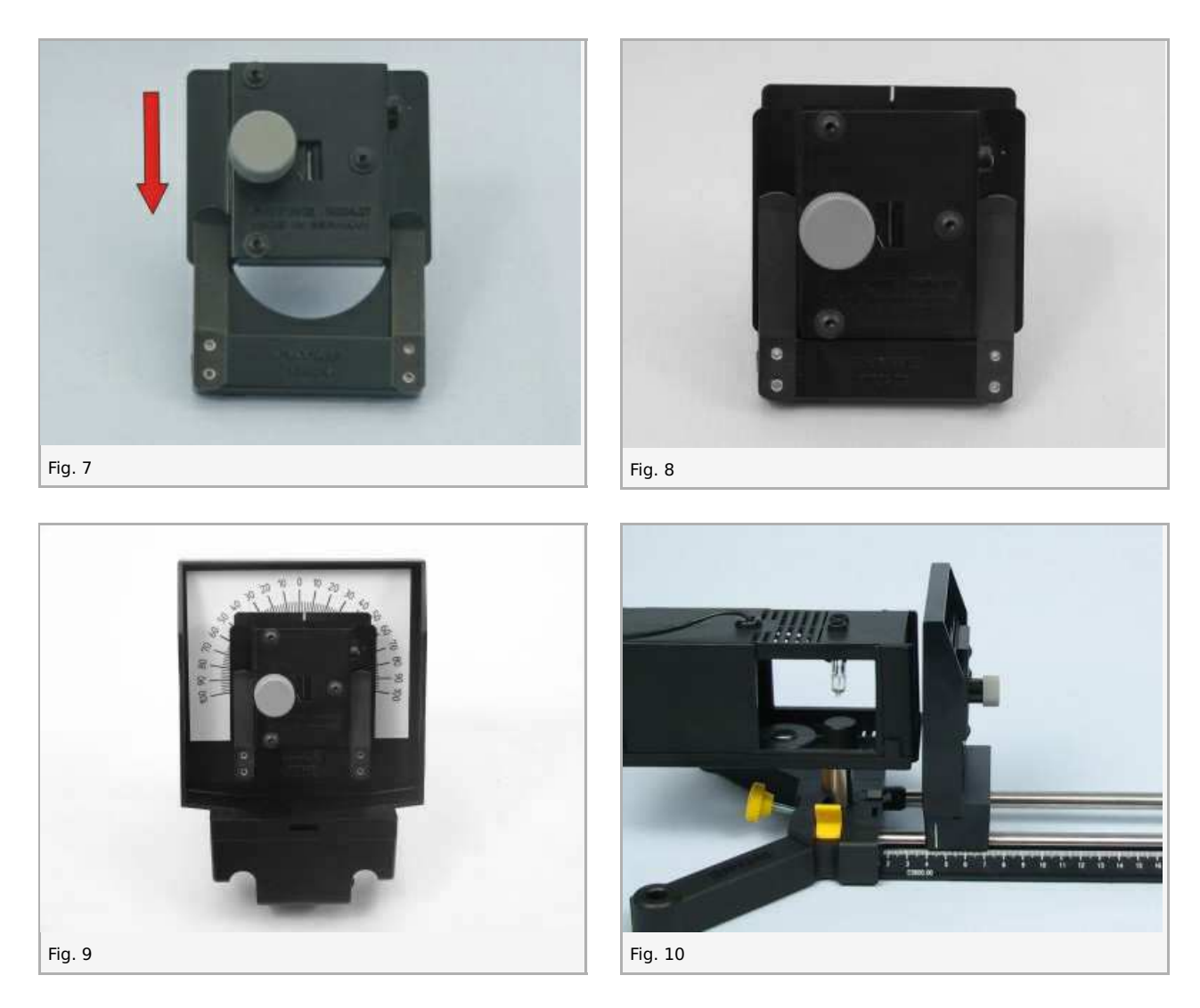

Position a slide mount with a plate mount holding the measuring magnifier at the right-hand end of the optic bench (Fig. 11).

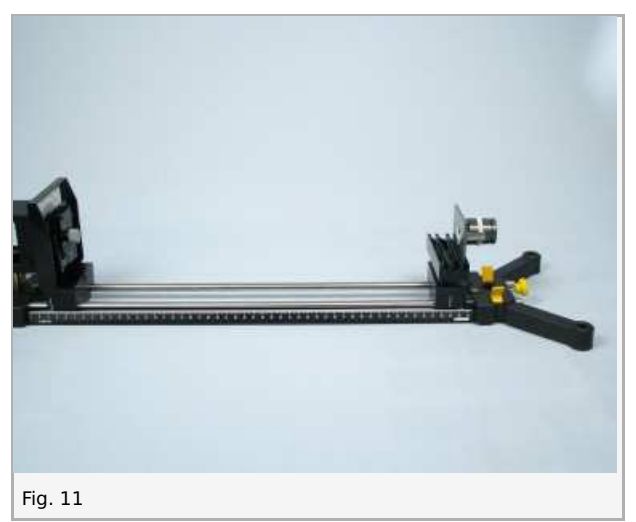

• Position the other slide mount with plate mount approx. at the centre of the optic bench (Fig. 12) and fix the diaphragm (Fig. 13) into the plate mount so that the edge is located in the middle of the light path; cover slit and bar of the diaphragm with two ligh-tight fitting covers (Fig. 14).

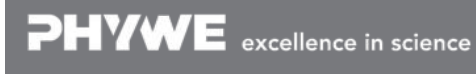

Robert-Bosch-Breite 10 Tel: +49 551 604 - 0 info@phywe.de D - 37079 Göttingen Fax: +49 551 604 - 107 www.phywe.com

Printed: 18.04.2017 10:24:50 | P1195400

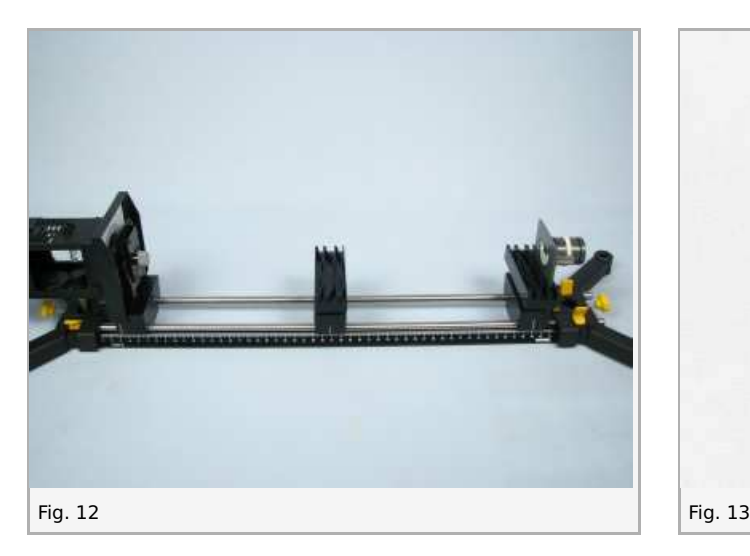

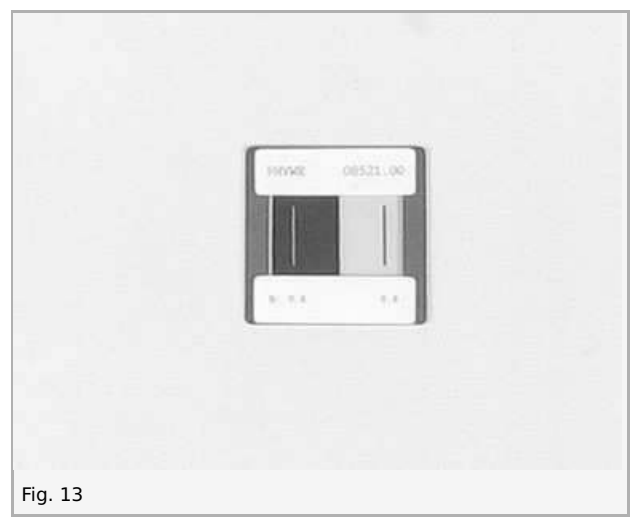

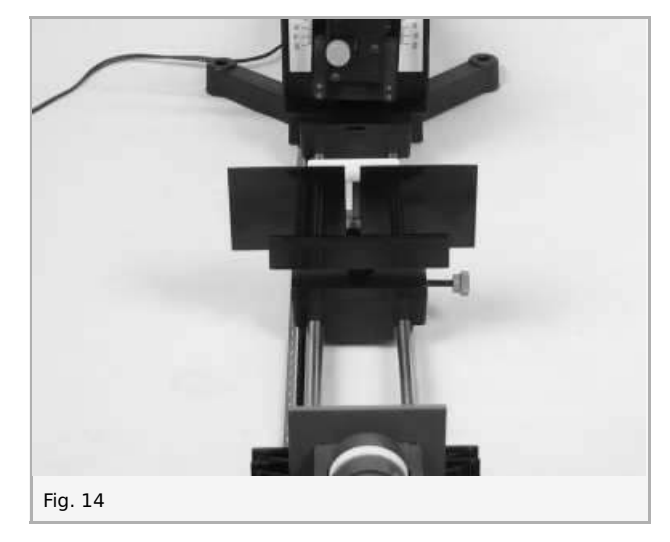

 $\bullet$ Your setup should now look like the following picture (Fig. 15):

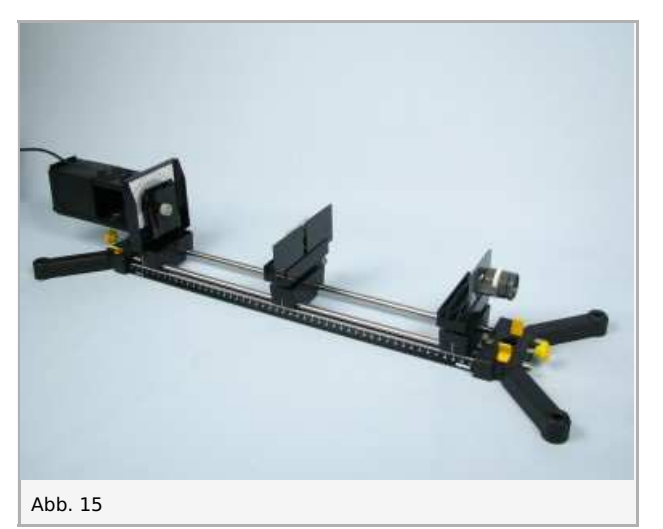

### **Procedure**

• Connect the light box to the power supply  $(12 \text{ V} \sim)$  (Fig. 16) and switch it on.

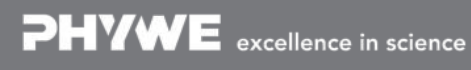

Robert-Bosch-Breite 10 Tel: +49 551 604 - 0 info@phywe.de D - 37079 Göttingen Fax: +49 551 604 - 107 www.phywe.com

Printed: 18.04.2017 10:24:50 | P1195400

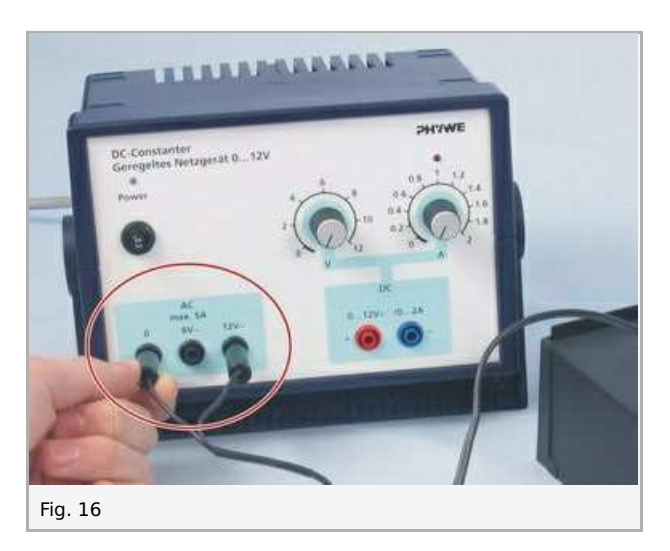

- Adjust the light aperture to its narrowst and move the edge until it is gazed by the light beam.
- Look through the measuring magnifier towards the edge.  $\bullet$
- If necessary, readjust, parallel alignment of light aperture and edge, optimum width of the light aperture.
- $\bullet$  Insert the red filter into the well of the light box (Fig. 17).

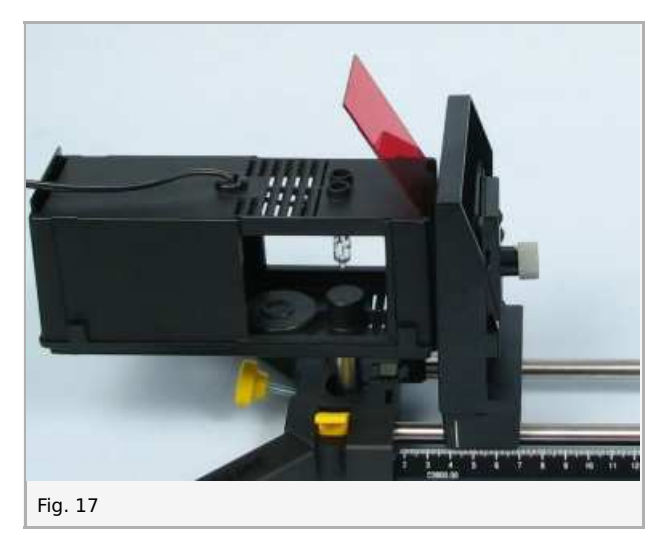

Observe the ensuing image. With the aid of Fig. 18 describe your observation and note your description in the report.  $\bullet$ 

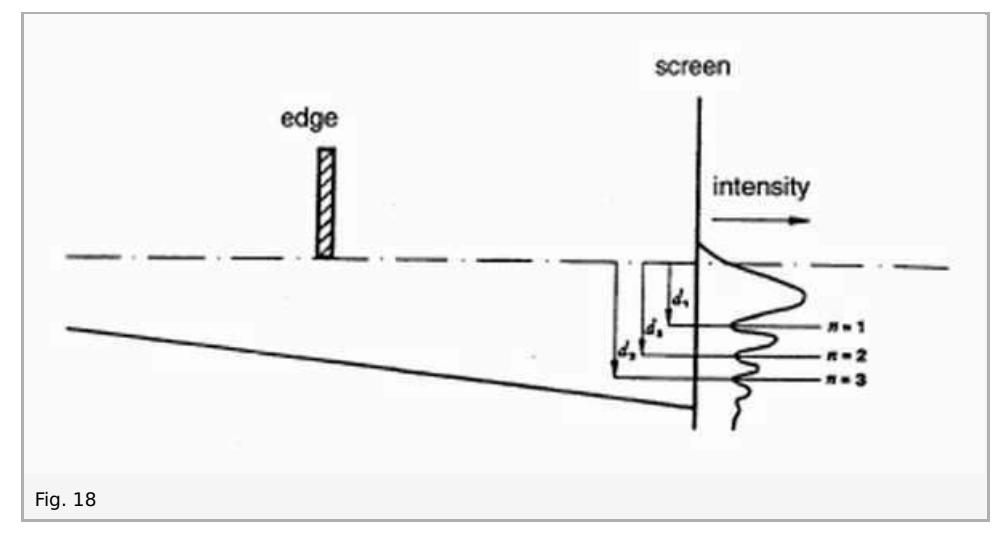

• Switch off the power supply.

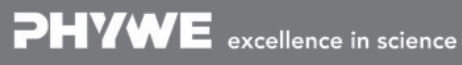

Printed: 18.04.2017 10:24:50 | P1195400

# **Report: Diffraction at an edge**

#### **Result - Observations**

Note down your observations.

#### **Evaluation - Question 1**

Explain the observed phenomenon.

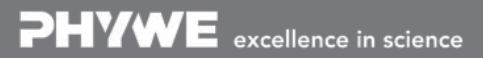

Robert-Bosch-Breite 10 Tel: +49 551 604 - 0 info@phywe.de D - 37079 Göttingen Fax: +49 551 604 - 107 www.phywe.com

Printed: 18.04.2017 10:24:50 | P1195400

#### **Evaluation - Question 2**

Why is it impossible to observe diffraction phenomena, as they occur in this experiment, in our everyday life?

PHYWE excellence in science

D - 37079 Göttingen Fax: +49 551 604 - 107 www.phywe.com

Robert-Bosch-Breite 10 Tel: +49 551 604 - 0 info@phywe.de